# POLITECHNIKA POZNAŃSKA

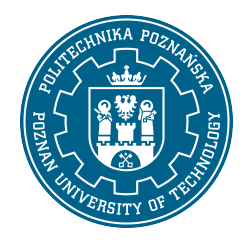

EUROPEJSKI SYSTEM TRANSFERU I AKUMULACJI PUNKTÓW (ECTS)

# KARTA OPISU PRZEDMIOTU - SYLABUS

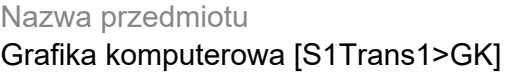

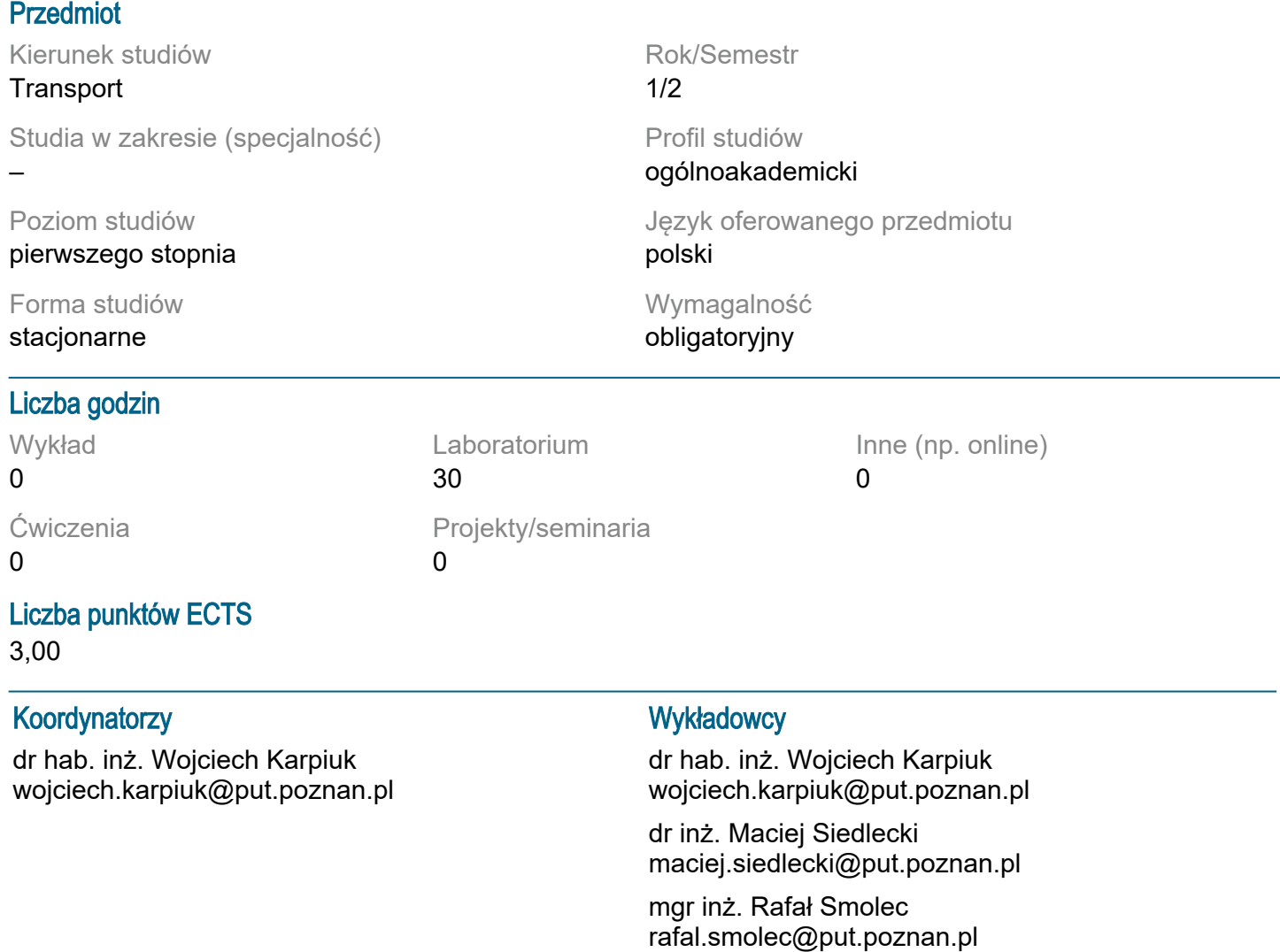

## Wymagania wstępne

WIEDZA: student posiada podstawową wiedzę z grafiki inżynierskiej. Student zna obsługę systemu operacyjnego Windows oraz rozumie podstawowe pojęcia związane z tym środowiskiem pracy. UMIEJĘTNOŚCI: student umie obsługiwać komputer oraz urządzenia peryferyjne, potrafi wykorzystywać zdobywaną wiedzę do analiz konkretnych problemów praktycznych i szybko podejmować decyzję. Student posiada dobrą wyobraźnię i orientację przestrzenną. KOMPETENCJE SPOŁECZNE: student potrafi współpracować w grupie oraz określać zadania i priorytety ich realizacji. Student wykazuje samodzielność w rozwiązywaniu problemów oraz zdobywaniu i doskonaleniu nabytej wiedzy i umiejętności.

# Cel przedmiotu

przekazanie studentom informacji o zasadach działania nowoczesnych systemów CAD oraz podstawowych metodach modelowania przestrzennego. Studenci uzyskują wiedzę o systemach do automatyzacji projektowania i umiejętności poprawnego zapisu konstrukcji w postaci modeli trójwymiarowych, a także tworzenia skojarzonej dokumentacji technicznej.

## Przedmiotowe efekty uczenia się

Wiedza:

Zna podstawowe techniki, metody oraz narzędzia wykorzystywane w procesie rozwiązywania zadań z zakresu transportu, głównie o charakterze inżynierskim

#### Umiejętności:

Potrafi - zgodnie z zadaną specyfikacją - zaprojektować (stworzyć model fragmentu rzeczywistości), sformułować specyfikację funkcjonalną w formie przypadków użycia, sformułować wymagania pozafunkcjonalne dla wybranych charakterystyk jakościowych) oraz zrealizować urządzenie lub szeroko rozumiany system z dziedziny środków transportu, używając właściwych metod, technik i narzędzi Ma umiejętność formułowania zadań z dziedziny inżynierii transportu i ich implementacji z użyciem przynajmniej jednego z popularnych narzędzi

#### Kompetencje społeczne:

Rozumie, że w technice wiedza i umiejętności bardzo szybko stają się przestarzałe Jest świadomy społecznej roli absolwenta uczelni technicznej, w szczególności rozumie potrzebę formułowania i przekazywania społeczeństwu, w odpowiedniej formie, informacji oraz opinii dotyczących działalności inżynierskiej, osiągnięć techniki, a także dorobku i tradycji zawodu inżyniera transportu

### Metody weryfikacji efektów uczenia się i kryteria oceny

Efekty uczenia się przedstawione wyżej weryfikowane są w następujący sposób:

Za realizację zadań projektowych realizowanych w ramach zajęć laboratoryjnych ocena bieżąca.

## Treści programowe

W ramach zajęć poznanie funkcjonalności systemu CAD 2D (AutoCAD) poprzez zastosowanie konstrukcji geometrycznych do rysowania elementów typu płyta, wykonanie dokumentacji z zastosowaniem rzutowania prostokątnego, wymiarowanie, generowanie przekrojów, kładów. Poznanie możliwości parametryzacji w systemie 2D, opanowanie zasad tworzenia części jako bloków z atrybutami. W ramach projektowania 3D (Autodesk Inventor Professional) tworzenie szkiców (wiązania geometryczne, wymiarowe i parametryczne). Modelowanie elementów i złożeń. Wykonanie dokumentacji technicznej, asocjatywność modeli 3D/2D. Modelowanie konstrukcji blaszanych i spawanych. Projektowanie zespołów z zastosowaniem adaptacyjności. Animacja, wizualizacja części i zespołów. Symulacja dynamiczna mechanizmów. Praktyczne poznanie zasad wymiany informacji graficznej między systemami CAx.

## Metody dydaktyczne

Prezentacja multimedialna, Interaktywny praktyczny przykład, indywidualne i zespołowe zadania projektowe.

### **Literatura**

Podstawowa

1. Andrzej Pikoń, AutoCAD 2018 PL. Gliwice : Helion, copyright 2018.

2. Krawiec Piotr (red.), Grafika komputerowa dla mechaników (wyd. VI zmienione i rozszerzone) wyd. Politechniki Poznańskiej, 2020.

**Uzupełniająca** 

1. Krawiec Piotr (red.), Grafika komputerowa (wyd. V rozszerzone) wyd. Politechniki Poznańskiej, 2011 2. Zbiór ćwiczeń, Autodesk® Inventor® 2018: kurs professional / Fabian Stasiak. Ekspert Books, 2018. 3. Foley J., Dam A., Hughes J., Phillips R., Wprowadzenie do grafiki komputerowej, Warszawa, WNT 2001.

4. Kiciak P., Podstawy modelowania krzywych i powierzchni: zastosowania w grafice komputerowej, Warszawa, WNT 2000.

Bilans nakładu pracy przeciętnego studenta

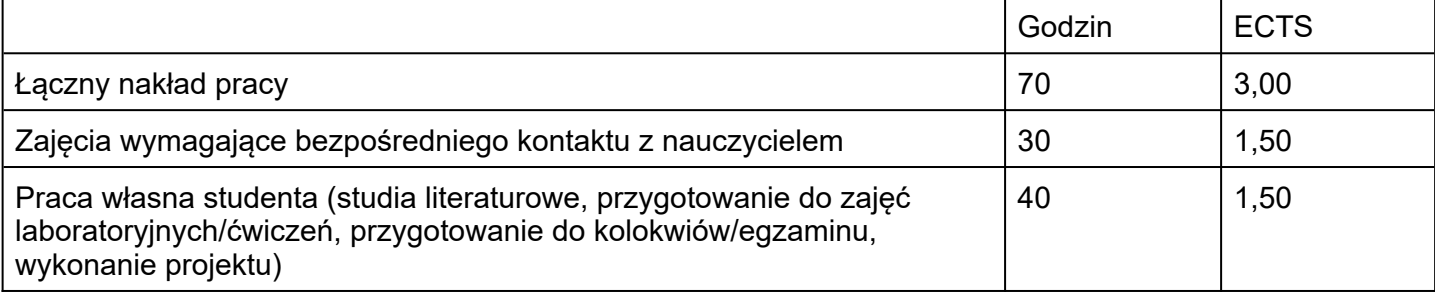